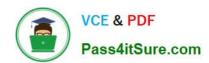

## PROFESSIONAL-COLLABORATION-ENGINEER<sup>Q&As</sup>

**Professional Collaboration Engineer** 

### Pass Google PROFESSIONAL-COLLABORATION-ENGINEER Exam with 100% Guarantee

Free Download Real Questions & Answers **PDF** and **VCE** file from:

https://www.pass4itsure.com/professional-collaboration-engineer.html

100% Passing Guarantee 100% Money Back Assurance

Following Questions and Answers are all new published by Google
Official Exam Center

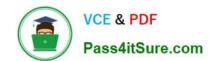

- Instant Download After Purchase
- 100% Money Back Guarantee
- 365 Days Free Update
- 800,000+ Satisfied Customers

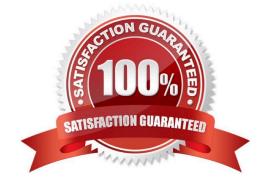

#### **QUESTION 1**

Security and Compliance has identified secure third-party applications that should have access to G Suite data. You need to restrict third-party access to only approved applications

What two actions should you take? (Choose two.)

- A. Whitelist Trusted Apps
- B. Disable the Drive SDK
- C. Restrict API scopes
- D. Disable add-ons for Gmail
- E. Whitelist G Suite Marketplace apps

Correct Answer: AC

#### **QUESTION 2**

The CFO just informed you that one of their team members wire-transferred money to the wrong account because they received an email that appeared to be from the CFO. The CFO has provided a list of all users that may be responsible for sending wire transfers. The CFO also provided a list of banks the company sends wire transfers to. There are no external users that should be requesting wire transfers. The CFO is working with the bank to resolve the issue and needs your help to ensure that this does not happen again.

What two actions should you take? (Choose two.)

- A. Configure objectionable content to reject messages with the words "wire transfer."
- B. Verify that DMARC, DKIM, and SPF records are configured correctly for your domain.
- C. Create a rule requiring secure transport for all messages regarding wire transfers.
- D. Add the sender of the wire transfer email to the blocked senders list.
- E. Enable all admin settings in Gmail\\'s safety > spoofing and authentication.

Correct Answer: BD

#### **QUESTION 3**

On which two platforms can you push WiFi connection information with G Suite? (Choose two.)

- A. Mac OS
- B. Windows
- C. Chrome OS

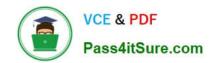

D. iOS

E. Linux

Correct Answer: CD

Reference: https://support.google.com/a/answer/2634553?hl=en

#### **QUESTION 4**

You have just deployed DMARC to the your-company.com domain. The next day, you start receiving reports that some automated mail from one of your vendors, sending as you, is not being delivered to its recipients. You need to maintain secure email best practices.

You received the following SPF, DKIM and DMARC records:

v=spf1 a mx ip4 64.233.167.99 include:\_spf.google.com -all

v=DKIM1;p=MIGfMA0GCSqGSlb3DQEBAQUAA4GNADCBiQKBgQDelhtCv3vUinyhKiKtZ8efjHGGo8gE1T+o7gLrvo6yRtdz9lCe6Fz5sgz0WYFW5nCV4DmaTcS

v=DMARC1;p=rekect;rua=mailto:dmarc\_rua@pm.dmarcdomain.com ruf=mailto:dmarc\_ruf@pm.dmarcdomain.com; fo=1

You need to enable your vendor to resume sending mail on your behalf.

What should you do?

- A. Change your DMARC record from p=reject to p=none.
- B. Change your SPF record from -all to ~all.
- C. Add the vendors mail servers to your SPF record.
- D. Instruct your vendor to set up your DKIM signature on their systems.

Correct Answer: A

#### **QUESTION 5**

Your organization has just appointed a new CISO. They have signed up to receive admin alerts and just received an alert for a suspicious login attempt. They are trying to determine how frequently suspicious login attempts occur within the organization. The CISO has asked you to provide details for each user account that has had a suspicious login attempt in the past year and the number of times it occurred for each account.

What action should you take to meet these requirements?

- A. Use the login audit report to export all suspicious login details for analysis.
- B. Create a custom dashboard with the security investigation tool showing suspicious logins.

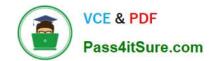

- C. Use the account activity report to export all suspicious login details for analysis.
- D. Create a custom query in BigQuery showing all suspicious login details.

Correct Answer: A

PROFESSIONAL-COLLAB
ORATION-ENGINEER VCE
Dumps

PROFESSIONAL-COLLAB
ORATION-ENGINEER
Exam Questions

PROFESSIONAL-COLLAB
ORATION-ENGINEER
Braindumps